# 9A0-096<sup>Q&As</sup>

Adobe AfterEffects CS4 Exam

### Pass Adobe 9A0-096 Exam with 100% Guarantee

Free Download Real Questions & Answers **PDF** and **VCE** file from:

https://www.leads4pass.com/9a0-096.html

100% Passing Guarantee 100% Money Back Assurance

Following Questions and Answers are all new published by Adobe Official Exam Center

Instant Download After Purchase

100% Money Back Guarantee

😳 365 Days Free Update

Leads4Pass

800,000+ Satisfied Customers

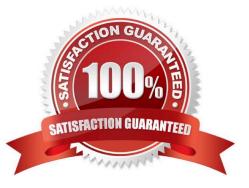

## Leads4Pass

#### **QUESTION 1**

Which three video formats support the import of XMP metadata? (Choose three.) A.P2

B. D5 C. DV D. HDV E. XDCAM

F. DVCPro

Correct Answer: ADE

#### **QUESTION 2**

What is the purpose of Composition > Pre render?

A. to render a RAM preview of the composition

- B. to render and save the RAM preview to disk
- C. to render and create a Disk Cache preview of the composition
- D. to add the composition to the render queue with the Post Render Action set to Import and Replace usage

Correct Answer: D

#### **QUESTION 3**

You have imported a video clip of unknown size and duration. With the clip highlighted in the Project panel, what should you do to create a composition that will automatically be the right size and duration?

- A. File > Add Footage to Comp
- B. Composition > New Composition
- C. File > New Comp from Selection>

D. Composition > Add to Render Queue

Correct Answer: C

#### **QUESTION 4**

You have footage in a composition that zooms up, and you wish to match the zoom on a Text Layer by using the After Effects Motion Tracking feature. In the Tracker panel, which Track Type opti on lets you use the Scale option to match the zoom?

A. Raw

B. Transform

C. Parallel Corner pin

D. Perspective Corner pin

Leads4Pass

Correct Answer: B

#### **QUESTION 5**

What is the most efficient way to show a video clip though a Text Layer?

A. place the Text Layer on top of the Video Layer, and then set the Video Layer to Preserve Transparency mode, under the "T" column in the timeline

B. place the Video Layer on top of the Text Layer, and then set the Video Layer to use the Stencil Alpha blending mode, under the "Mode" column in the timeline

C. place the Text Layer on top of the Video Layer, and then set the Video Layer to Alpha Matte mode, under the "TrkMat" column in the timeline, using the Text Layer above

D. place the Video Layer on top of the Text Layer, and then set the Text Layer to Alpha Matte mode, under the "TrkMat" column in the timeline, using the Video Layer below

Correct Answer: C

Latest 9A0-096 Dumps

9A0-096 VCE Dumps

9A0-096 Exam Questions